# Software Verification and Validation

# Prof. Lionel Briand Ph.D., IEEE Fellow

# Mutation Testing

# Definitions

- Fault-based Testing: directed towards "typical" faults that could occur in a program
- 
- Basic idea: Take a program and test data generated for that program
	- Create a number of similar programs (mutants), each differing from the original in one small way, i.e., each
		- possessing a fault<br> $\cdot$  e.g., replace addition operator by multiplication operator
	- The original test data are then run through the mutants
	- If test data detect all differences in mutants, then the mutants are said to be dead, and the test set is adequate

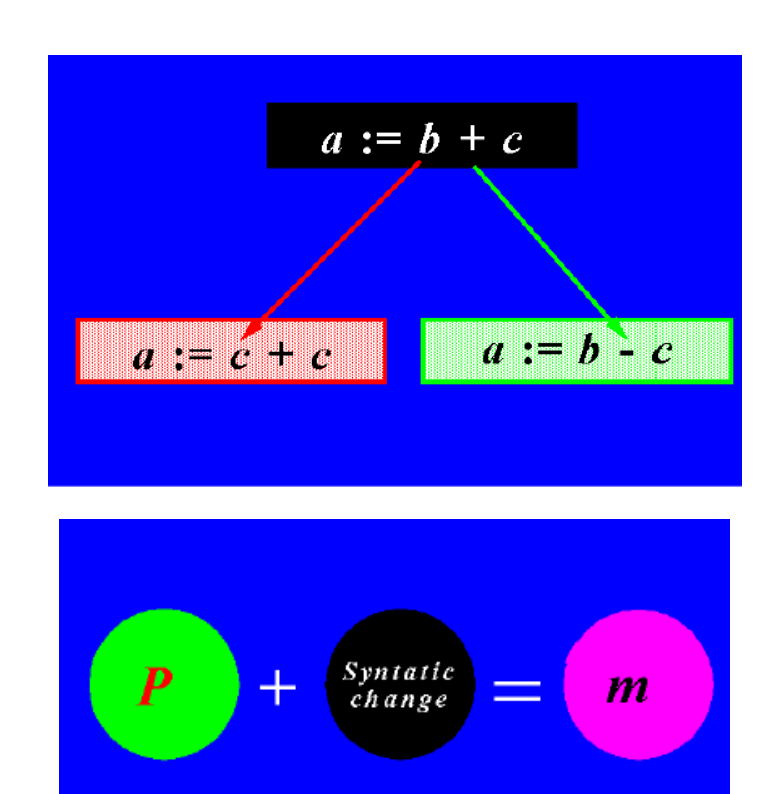

m : syntactically correct

# Different types of Mutants

- Stillborn mutants: Syntactically incorrect, killed by compiler, e.g.,  $x = a + b$
- Trivial mutants: Killed by almost any test case
- Equivalent mutant: Always acts in the same behavior as the original program, e.g.,  $x = a + b$  and  $x = a - (-b)$
- None of the above are interesting from a mutation testing perspective
- Those mutants are interesting which behave differently than the original program, and we do not have test cases to identify them (to cover those specific changes)

#### Example of an Equivalent mutant

```
Original program 
int index=0:
while ( \ldots )A mutant ₹
      . . .
                             int index=0:
     index++;
                             while (\ldots)if (index==10)₹
         break;
                                  . . .:
}
                                  index++;
                                  if (indev>=10)break.
                             }
                     © Lionel Briand 2010 5
```
### Basic Ideas (I)

In Mutation Testing:

- 1. We take a program and a test suite generated for that program (using other test techniques)
- 2. We create a number of similar programs (mutants), each differing from the original in one small way, i.e., each possessing a fault
	- E.g., replacing an addition operator by a multiplication operator
- 3. The original test data are then run on the mutants
- 4. If test cases detect differences in mutants, then the mutants are said to be dead (killed), and the test set is considered adequate

### Basic Ideas (II)

- A mutant remains live either
	- because it is equivalent to the original program (functionally identical although syntactically different - called an equivalent mutant) or,
	- the test set is inadequate to kill the mutant
- In the latter case, the test data need to be augmented (by adding one or more new test cases) to kill the live mutant
- For the automated generation of mutants, we use mutation operators, that is predefined program modification rules (i.e., corresponding to a fault model)
- Example mutation operators next…

#### A Simple Example

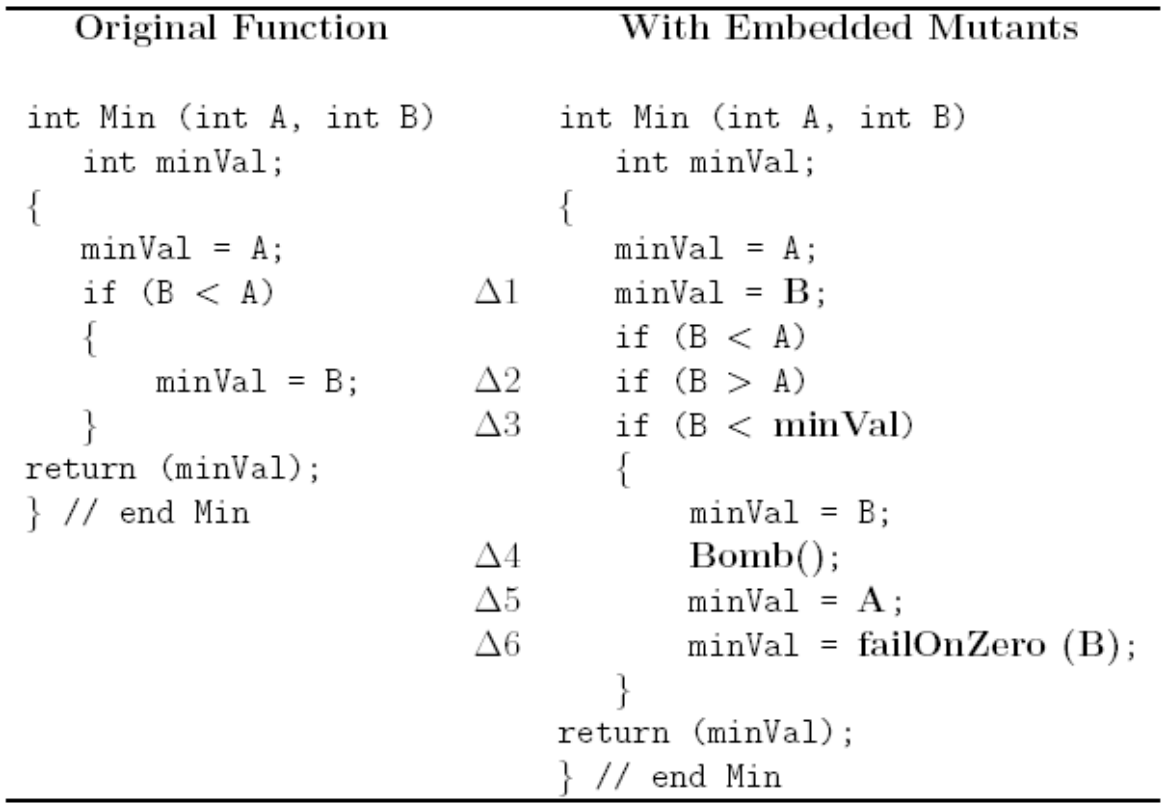

Delta's represent syntactic modifications. In fact, each of them will be embedded in a different program version, a mutant.

© Lionel Briand 2010 <sup>8</sup>

### Example of Mutation Operators I

- Constant replacement
- Scalar variable replacement
- Scalar variable for constant replacement
- Constant for scalar variable replacement
- Array reference for constant replacement
- Array reference for scalar variable replacement
- Constant for array reference replacement
- Scalar variable for array reference replacement
- Array reference for array reference replacement
- Source constant replacement
- Data statement alteration
- Comparable array name replacement
- Arithmetic operator replacement
- Relational operator replacement
- Logical connector replacement
- Absolute value insertion
- Unary operator insertion
- Statement deletion
- Return statement replacement

### Example of Mutation Operators II

#### Specific to object-oriented programming languages:

- Replacing a type with a compatible subtype (inheritance)
- Changing the access modifier of an attribute, a method
- Changing the instance creation expression (inheritance)
- Changing the order of parameters in the definition of a method
- Changing the order of parameters in a call
- Removing an overloading method
- Reducing the number of parameters
- Removing an overriding method
- Removing a hiding Field
- Adding a hiding field

### Specifying Mutations Operators

- Ideally, we would like the mutation operators to be representative of (and generate) all realistic types of faults that could occur in practice.
- Mutation operators change with programming languages, design and specification paradigms, though there is much overlap.
- In general, the number of mutation operators is large as they are supposed to capture all possible syntactic variations in a program.
- Recent paper suggests random sampling of mutants can be used.
- © Lionel Briand 2010 11 • Some recent studies seem to suggest that mutants are good indicators of test effectiveness (Andrews et al, ICSE 2005).

### Mutation Coverage

- Complete coverage equals to killing all non-equivalent mutants (or random sample)
- The amount of coverage is also called "mutation score"
- We can see each mutant as a test requirement
- The number of mutants depends on the definition of mutation operators and the syntax/structure of the software
- Numbers of mutants tend to be large, even for small programs (hence random sampling)

#### A Simple Example (again)

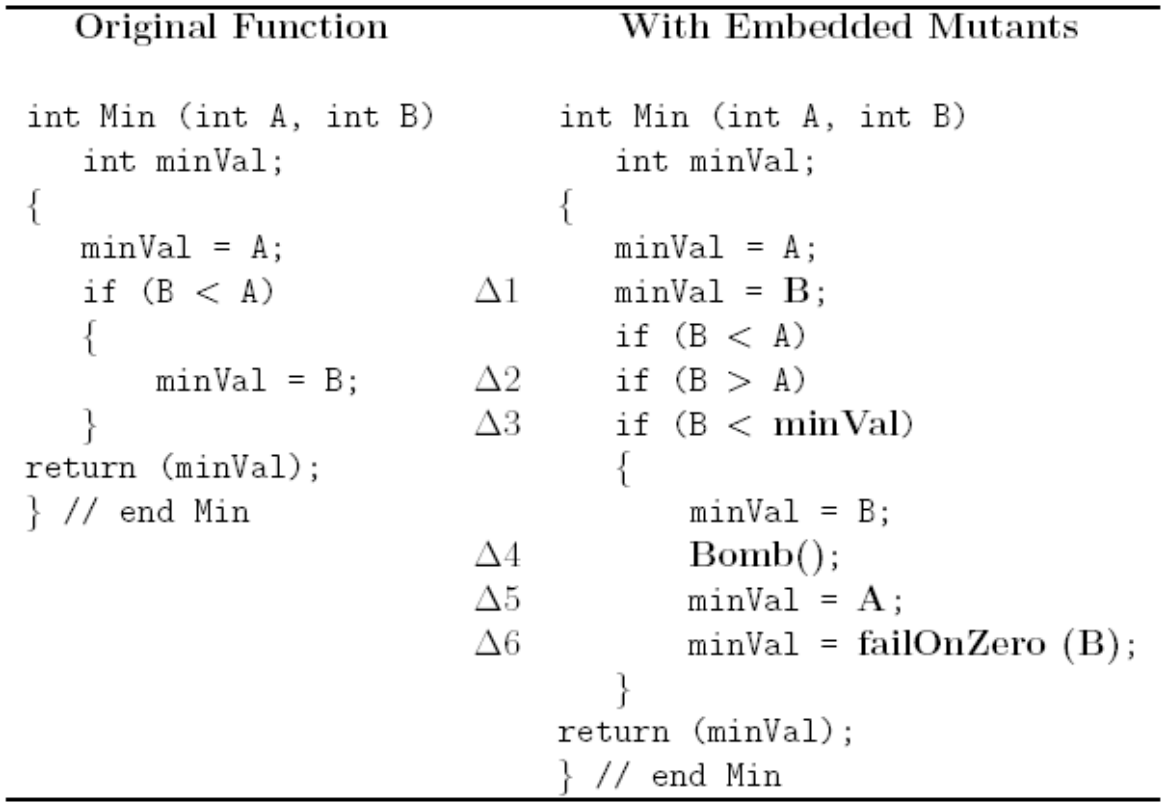

Delta's represent syntactic modifications. In fact, each of them will be embedded in a different program version, a mutant.

 $\degree$  Lionel Briand 2010 13

#### Discussion of the Example

- Mutant 3 is equivalent as, at this point,  $minVal$  and A have the same value
- Mutant 1: In order to find an appropriate test case to kill it, we must

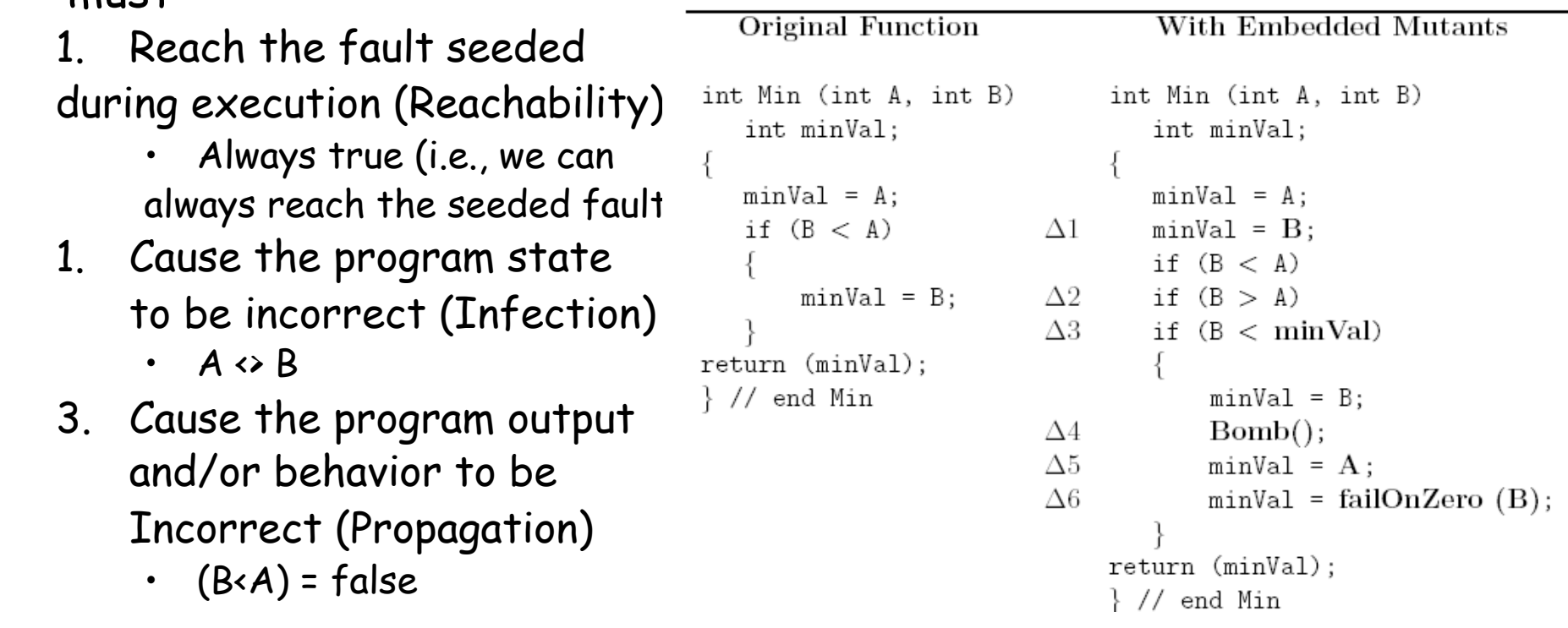

### Assumptions

- What about more complex errors, involving several statements?
- Let's discuss two assumptions:
	- Competent programmer assumption: They write programs that are nearly correct
	- Coupling effect assumption: Test cases that distinguish all programs differing from a correct one by only simple errors is so sensitive that they also implicitly distinguish more complex errors
- There is some empirical evidence of the above two hypotheses: Offutt, A.J., Investigations of the Software Testing Coupling Effect, ACM Transactions on Software Engineering and Methodology, vol. 1 (1), pp. 3-18, 1992.

# Another Example

Specification:

- The program should prompt the user for a positive integer in the range 1 to 20 and then for a string of that length.
- The program then prompts for a character and returns the position in the string at which the character was first found or a message indicating that the character was not present in the string.

#### Code Chunk

```
… 
found := FALSE; 
i := 1;
while(not(found)) and (i \le x) do begin // x is the length
  if a[i] = c then
    found := TRUE 
  else 
    i := i + 1end 
if (found) 
  print("Character %c appears at position %i"); 
else 
  print("Character is not present in the string"); 
end
```
…

#### Mutation Testing Example: Test Set 1

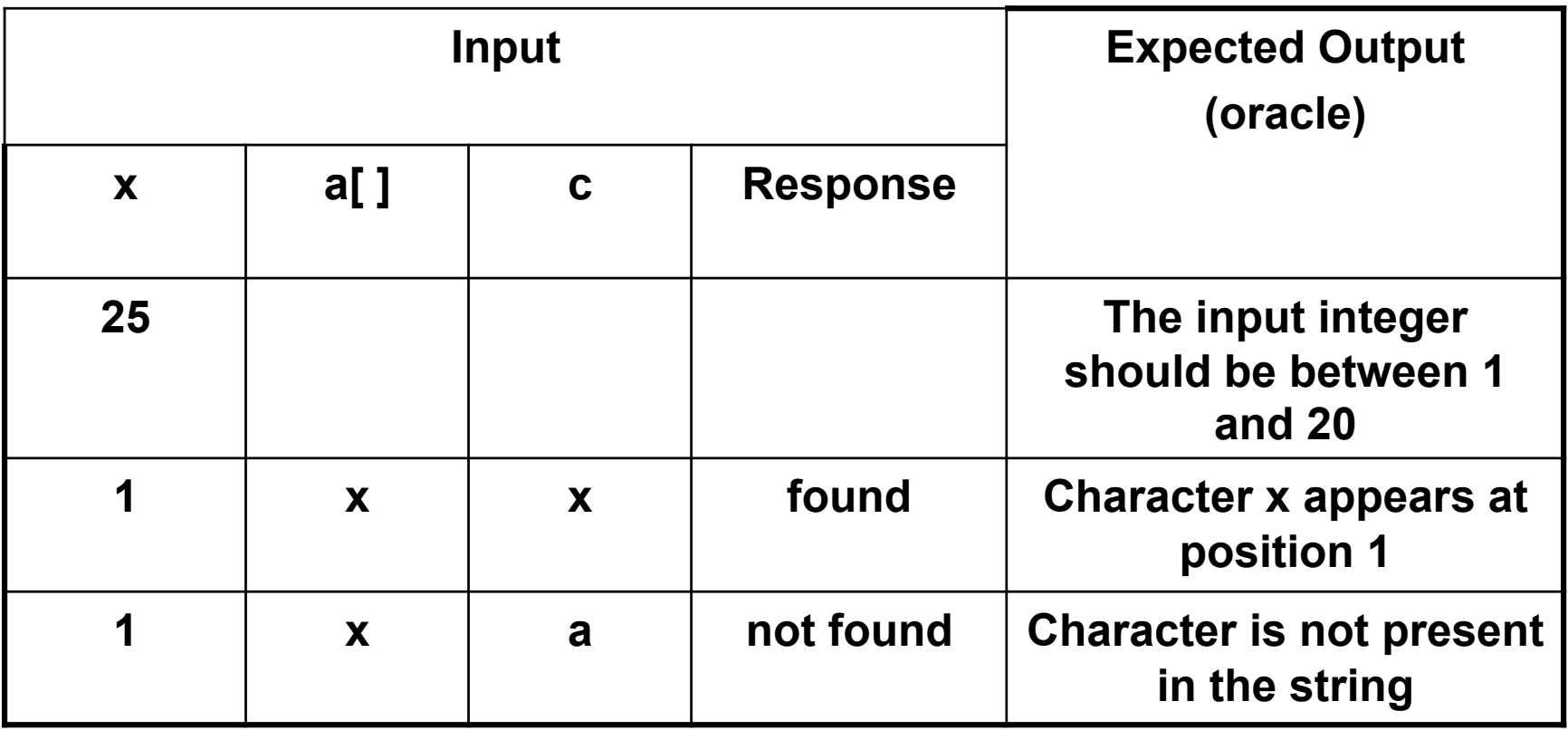

#### Mutation Testing Example: Mutant 1 (for Test Set 1)

- Replace Found  $:=$  FALSE; with Found  $:=$  TRUE;
- Re-run original test data set
- Note: It is better in Mutation Testing to make only one small change at a time to avoid the danger of introduced faults with interfering effects (masking)
- Failure: "character a appears at position 1" instead of saying "character is not present in the string"
- Mutant 1 is killed (since Output <> Oracle)

```
© Lionel Briand 2010 19
… 
found := FALSE; TRUE; 
i := 1; 
while(not(found)) and (i <= x) do begin 
   if a[i] = c then
      found := TRUE 
   else 
      i := i + 1 
end 
if (found) 
   print("Character %c appears at position %i"); 
else 
   print("Character is not present in the string"); 
end 
…
```
### Mutation Testing Example: Mutant 2 (for Test Set 1)

• Replace  $i := 1$ ; with  $x := 1$ ;

```
Int i=1; 
… 
found := FALSE; 
i := 1; x := 1;while(not(found)) and (i <= x) do begin 
    if a[i] = c then 
       found := TRUE 
    else 
       i := i + 1 
end 
if (found) 
    print("Character %c appears at position %i"); 
else 
    print("Character is not present in the string"); 
end
```
- Will our original test data (test set 1) reveal the fault? **…** 
	- No, our original test data set fails to reveal the fault (because the x value was 1 in the second test case of test set 1)
- As a result of the fault, only position 1 in string will be searched for. So what should we do?
- In our test set, we need to increase our input string length and search for a character further along it
- We modify the test set 1 and create a new test set 2 (next) so as
	- To preserve the effect of earlier tests
	- © Lionel Briand 2010 <sup>20</sup> To make sure the live mutant (#2) is killed

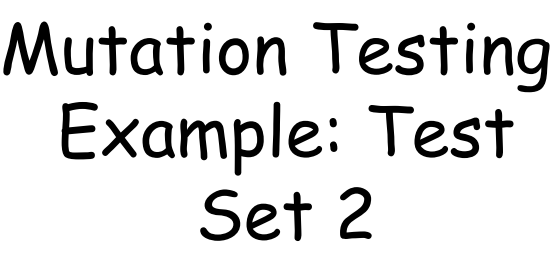

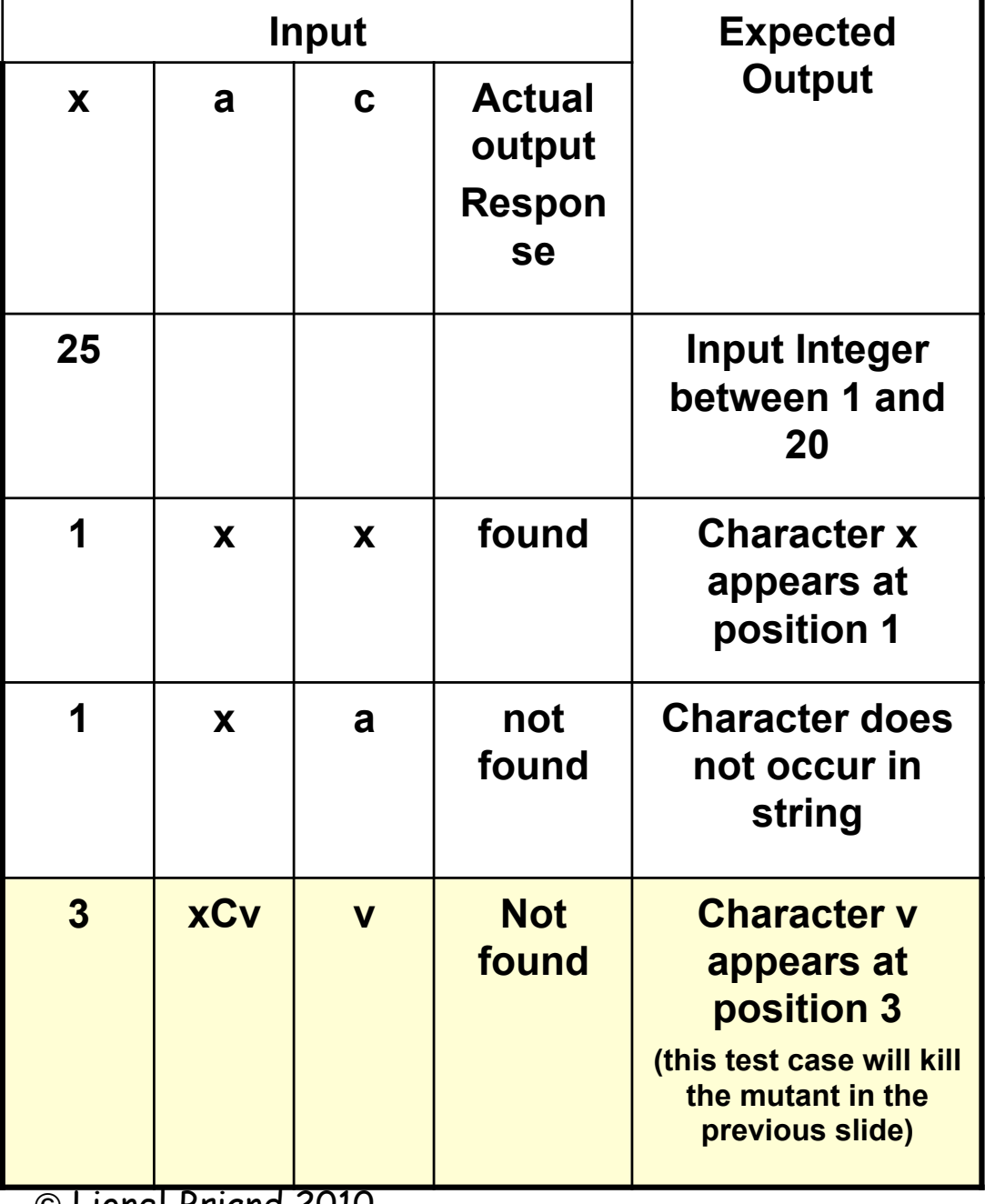

© Lionel Briand 2010

#### Mutation Testing Example: Mutant 3 (for Test Set 2)

- $i := i + 1$ ; is replaced with  $i := i + 2$ ;
- Again, our test data (test set 2) fails to kill the mutant
- We must augment the test set 2 and create a new test set 3 (next) to search for a character in the middle of the string
- With the new test set, mutant 3 can be killed
- Many other changes could be made on this short piece of code, e.g., changing array reference, changing the <= relational operator

```
… 
found := FALSE; 
i := 1;while(not(found)) and (i <= x) do begin 
   if a[i] = c then 
      found := TRUE 
   else 
      i := i + 12end 
if (found) 
   print("Character %c appears at position %i"); 
else 
   print("Character is not present in the string"); 
end 
…
```
#### Mutation Testing Example: Test Set 3

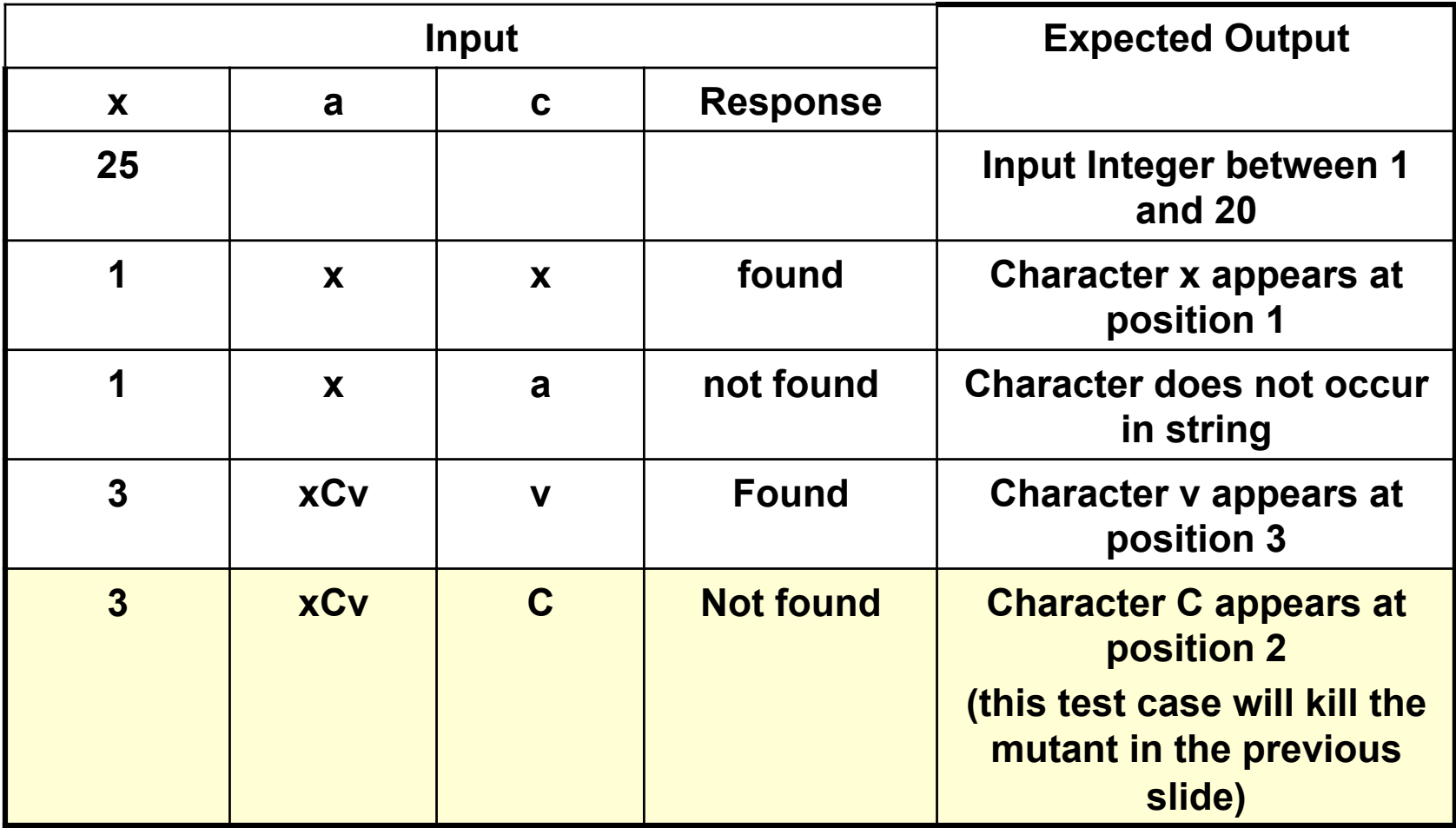

### **Mutation Testing Process**

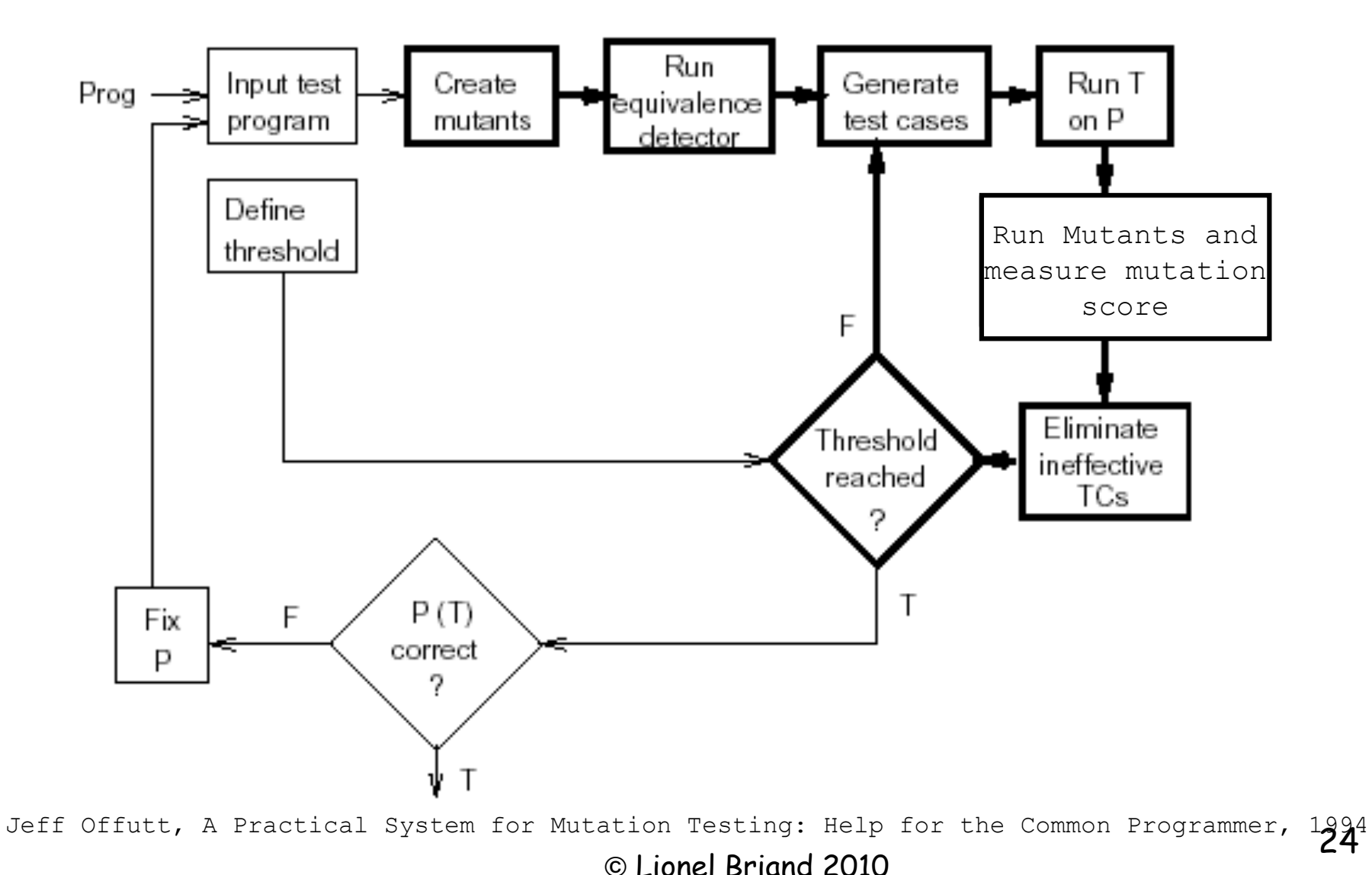

# Mutation Testing: Discussion

- It measures the quality of test cases
- A tool's slogan: "Jester the JUnit test tester".
- It provides the tester with a clear target (mutants to kill)
- Mutation testing can also show that certain kinds of faults are unlikely (those specified by the fault model), since the corresponding test case will not fail
- It does force the programmer to inspect the code and think of the test data that will expose certain kinds of faults
- It is computationally intensive, a possibly very large number of mutants is generated: random sampling, selective mutation operators (Offutt)
- Equivalent mutants are a practical problem: It is in general an undecidable problem
- Probably most useful at unit testing level

# Mutation Testing: Other Applications

- Mutation operators and systems are also very useful for assessing the effectiveness of test strategies – they have been used in a number of case studies
	- Define a set of realistic mutation operators
	- Generate mutants (automatically)
	- Generate test cases according to alternative strategies
	- Assess the mutation score (percentage of mutants killed)
- In our discussion, we saw mutation operators for source code (body)
- There are also works on
	- **Mutation operators for module interfaces (aimed at integration testing)**
	- **Mutation operators on specifications: Petri-nets, state machines, … (aimed at system testing)**

# Mutation Testing Tools and Some Key Pointers

- Tools
	- **MuClipse: perhaps the**
	- **best tool out there…**

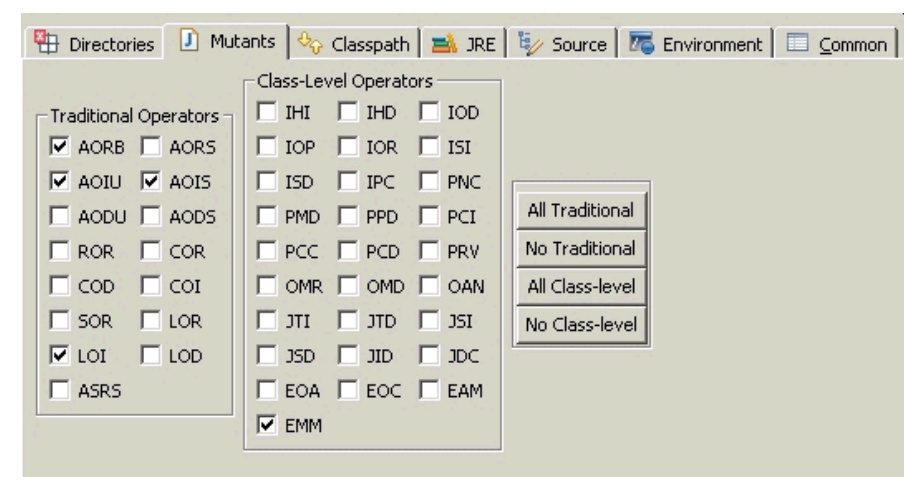

- **Jester: A Mutation Testing tool in Java (Open Source)**
- **Pester: A Mutation Testing tool in Python (Open Source)**
- **Nester: A Mutation Testing tool in C# (Open Source)**
- http://www.parasoft.com/jsp/products/article.jsp?articleId=291

#### • Pointers:

- http://en.wikipedia.org/wiki/Mutation\_testing
- http://www.mutationtest.net/
- http://www.dcs.kcl.ac.uk/pg/jiayue/repository/